## **Autodesk AutoCAD взломаный X64 {{ Пожизненный выпуск }} 2023**

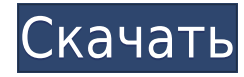

Если вы перетащите модель в динамический блок из стандартного блока, модель, переброшенная в блок, сможет получить информацию о своем блоке и описания из точки перетаскивания, из которой модель была создана. Аналогичным образом можно использовать большинство блоков. Вы можете отбросить простые дуги или линии, чтобы создать свои собственные динамические блоки. Параметрическая математика меня устраивала. Я просто не могу понять, откуда берется отсутствующее описание. Я удалил атрибут «Защищенный статус = элемент дизайна» из функции Rhino.Palindrome, и он все еще был там. Теперь я немного в растерянности, я не большой поклонник JavaScript, но я пытался учиться. Ваш сценарий сэкономил мне немного времени, чтобы заставить его работать, спасибо, что поделились. Теперь, когда вы создали ключ описания и заполнили его нужными данными, нам нужно добавить ключевую команду для поля. После этого вы можете установить свойства отображения для этого поля в инструменте свойств отображения. Здесь вы можете выбрать стиль точки, который будет использоваться, стиль метки точки (который может быть дополнительным стилем) и цвет точки (или вы можете оставить это поле пустым, если символ прозрачный). У меня есть несколько моделей в архитектурной библиотеке, над которыми я работаю. Когда они закончат, я изменю "**Документ.Сборка**«призыв к использованию»**Документ.BuildCustom**». Создаваемые блоки создаются путем создания анонимного блока. Ссылочные вызовы для каждого блока выполняются путем вставки метки блока непосредственно перед текстом. Я использовал «**Документ.BuildCustom**», чтобы автоматически заполнить расположение блоков и частей. **Динамический блок** инструмент был написан как дополнительный инструмент для изменения/обновления анонимных блоков, которые создаются «**Документ.BuildCustom**». Он позволяет добавить описание и графику, которая применяется к блоку.

## **Autodesk AutoCAD CRACK For Mac and Windows x32/64 2022**

Это было хорошее программное обеспечение для домашних пользователей. Пользовался несколько лет до покупки. Я нашел, что стоимость вполне разумна, а инструменты больше соответствуют тому, что я привык использовать. Еще одна веская причина, по которой вам следует выбрать это программное обеспечение, заключается в том, что AutoCAD можно использовать бесплатно. Однако, если вы хотите купить премиум-лицензию, это всего 36 долларов в месяц. Это не очень низкая цена для этой замечательной САПР, но все функции доступны вам бесплатно, за исключением самых продвинутых. Вы, безусловно, на правильном пути; бесплатное программное обеспечение AutoCAD должно быть бесплатным. Но вы ошибаетесь; вы сможете бесплатно использовать их текстовый процессор (notepad.exe). К сожалению, вы не можете использовать AutoCAD бесплатно. Я более шести лет освещаю новости и слухи о Microsoft, Surface, Windows, macOS и ChromeOS для таких сайтов, как Digital Trends, OnMSFT и WinBeta. Я также пишу обзоры ноутбуков и практические руководства. Я фанат Microsoft, и у меня полный ящик компьютеров и других устройств. Вы можете следить за мной и общаться со мной в Твиттере, если хотите поболтать! Я всегда там завожу новых друзей! От .NET до C++, от Raspberry Pi до Windows IoT Core, от Unity до Xamarin, AutoCAD позволяет проектировать, создавать и использовать мощные инженерные приложения. С AutoCAD вы можете работать на разных этапах проекта, включая создание эскизов, рисование, моделирование, редактирование, визуализацию и отладку. Сразу после установки AutoCAD предустанавливается на различные устройства, включая устройства с Windows, Android, iOS и macOS, поэтому вы можете сразу же начать совместную работу и весело провести время с коллегами и друзьями. Для AutoCAD в разделе отказа от ответственности мелким шрифтом обычно указывается, что использование предназначено только для демонстрации и оценки; кроме того, MSDN является краткосрочным тестом продукта (будет доступен общественности осенью 2017 года).Это хороший пример заявления, в котором не делается общее заявление «Бесплатно», но уточняется, что это демонстрационная версия. 1328bc6316

## **Autodesk AutoCAD Кейген для (пожизненный) {{ ??????н?? }} 2023**

Если вам удалось ознакомиться с этим руководством по AutoCAD, поздравляем! Вы готовы начать работу над своим первым проектом в AutoCAD. Однако, если вы не нашли это руководство легким, не отчаивайтесь. Важно помнить, что это еще не конец — у вас впереди часы и часы обучения. Но у вас есть фора, и вскоре вы будете копировать свои собственные 3D-проекты в кратчайшие сроки. Если вы новичок в проектировании, важно изучить основы, а затем перейти к тому моменту, когда вам будет удобно пользоваться программным обеспечением. Если вы не применяете на практике то, чему научились, вы, вероятно, потратите много времени, пытаясь разобраться в вещах, которые могли бы выучить в начале. Если вы учитесь использовать AutoCAD в первый раз, мы рекомендуем вам приложить усилия, чтобы посмотреть некоторые из бесплатных, удобных для начинающих руководств и видео на YouTube. Вам нужно будет привыкнуть к использованию мыши и клавиатуры для маневрирования в приложении. Поначалу все может быть довольно запутанным. Вы обнаружите, что на YouTube есть много хороших руководств, которые могут объяснить некоторые основы и несколько различных инструментов, поэтому не беспокойтесь, если ваши навыки рисования поначалу не очень хороши. Вы станете лучше в этом, со временем. AutoCAD имеет крутую кривую обучения, но как только вы начнете, у вас не будет особых проблем. Он разработан, чтобы быть максимально простым в использовании, поэтому так много людей предпочитают его использовать. Если вы новичок в САПР, вы также можете начать работу с бесплатным онлайн-приложением, таким как Onedraw или Virtualdubai, оба из которых бесплатны и просты в использовании. Очень хорошо начать с этих бесплатных, простых в использовании приложений, потому что они дадут вам хорошее представление об основах САПР. Вам не нужно запускать предыдущие версии AutoCAD. Чтобы приступить к работе, вам необходимо загрузить последнюю версию AutoCAD, которую можно найти в правом нижнем углу экрана.Важно убедиться, что вы загрузили AutoCAD 2019 (к тому времени, когда вы читаете это, это может быть 2019 или 2017 год).

скачать автокад для компьютера можно ли скачать автокад на телефон скачать штриховки для автокада дерево скачать штриховку для автокада дерево скачать автокад 2011 бесплатно на русском скачать автокад пробная версия скачать все шрифты автокад скачать шрифты на автокад скачать блоки мебели в автокаде скачать чертежи мебели в автокаде

AutoCAD — мощная программа, и есть много способов упростить ее изучение. Учащиеся (молодые и старые) также могут извлечь пользу из использования AutoCAD, изучив основные навыки, которые можно получить в настольной версии AutoCAD. Если вы собираетесь преподавать AutoCAD, может быть хорошей идеей инвестировать в учебную программу, буклет или видео. **Почему я должен научиться использовать Автокад 2016** вместо **SketchUp ?** Есть несколько вариантов, когда дело доходит до изучения программного обеспечения AutoCAD. Вы можете посещать занятия, выходить в Интернет или учиться только на уроках. Однако лучшим вариантом будет тот, который подходит именно вам. Autodesk предлагает онлайн-ресурсы для обучения, а также обучение в классе. Можно изучить AutoCAD с помощью книги. Книга может помочь быстро освоить и закрепить базовые навыки. Книги могут быть полезны, но также важно выполнять практические упражнения и тесты, чтобы действительно понять изучаемые концепции. Чтобы стать экспертом в AutoCAD, важно подготовиться к экзаменам. Многие курсы предлагают курсы, которые обучают вас навыкам, необходимым для сдачи экзамена. Обратите внимание: если вы работаете над программой обучения, вы можете практиковаться и совершенствоваться без сдачи экзамена. В дополнение к классам AutoCAD Autodesk предлагает бесплатное онлайн-обучение по AutoCAD и AutoCAD LT. Это обучение, организованное онлайн-учебным сайтом Autodesk (www.autodesk.com/online-learning), охватывает основы САПР и новые разработки. **Автокад 2017 против Автокад 2016** Серьезных изменений в программном обеспечении не произошло. Поскольку Autocad 2016 претерпел серьезные изменения в программном обеспечении, пользователям (а также компаниям, у которых уже есть лицензия) пришлось осваивать новое программное обеспечение.

AutoCAD — чрезвычайно мощное и сложное программное обеспечение. Существует обширная библиотека функций AutoCAD, созданная пользователями AutoCAD. У новых пользователей есть множество вариантов, когда дело доходит до выбора правильного программного обеспечения для выполнения своей работы. Лучший способ узнать, какое программное обеспечение лучше всего подходит для ваших нужд, — это получить практический опыт использования как AutoCAD, так и выбранного программного обеспечения для 3D. Как только вы станете

пользователем обеих программ, вы сможете выбрать, какая из них лучше всего подходит для ваших нужд. Важно отметить, что существует два разных типа AutoCAD: проектирование и черчение. Версия проекта используется для создания 3D-моделей, которые отображаются в AutoCAD. Чертежная версия используется для создания 2D-планов зданий, машин и т. д. AutoCAD — это огромный инструмент проектирования, который позволяет создавать 2D- и 3Dчертежи и используется многими разными дизайнерами в самых разных отраслях. AutoCAD используется для рисования, документирования и анализа всех типов 2D- и 3D-схем и чертежей. Быть новичком в AutoCAD — не самая простая задача. AutoCAD более сложен, чем другие инструменты для черчения, такие как продукты Microsoft Office или Google Docs. Это программное обеспечение, основанное на проектах, и ввод информации, которую вы предоставляете, определяет результат и конечный результат. По этой причине это очень личное программное обеспечение. Все эти виды обучения сопровождают процесс рисования. Например, если вы хотите создать коленчатый вал из редуктора, а затем сделать его с твердым телом, программа автоматически распознает чертежи, и вы сможете изменить их с новыми размерами. AutoCAD — это последняя версия программного обеспечения CAПР Autodesk, которое годами и десятилетиями используется архитекторами, инженерами и другими профессионалами в области САПР. Со временем были разработаны другие версии программного обеспечения Autodesk CAD для удовлетворения конкретных потребностей, и все это привело к текущей версии CAD, которой является Autodesk AutoCAD 2016. Он доступен в двух версиях:

https://techplanet.today/post/autocad-241-cortar-a-tajos-con-codigo-de-activacion-for-windows-x3264  $-2023$ https://techplanet.today/post/descarga-gratis-autocad-2020-231-torrent-codigo-de-activacion-codigode-registro-gratuito-for-windows-2022 https://techplanet.today/post/descargar-autolisp-para-autocad-gratis-patched https://techplanet.today/post/descargar-autocad-2017-gratis-en-espanol-completo-crack-serial-y-keyg en-hot

AutoCAD — это аббревиатура от AutoCAD 2007. Это специальное специализированное приложение, разработанное для дизайнеров-архитекторов для создания 2D-чертежей, 3D-моделей и моделей BIM. AutoCAD очень мощен, но обычно используется профессиональными дизайнерами, а не теми, кому он нужен только для хобби. AutoCAD в основном используется профессионалами в области архитектуры и инженерии для создания 2D-архитектурных чертежей или 3D-чертежей. Чертежи можно использовать как:

- Ввод в базу данных ВІМ 3D
- Ввод в архитектурный/строительный чертеж

Нам нужна очень специальная подготовка и образование, чтобы понять, как работает программное обеспечение. Вы не просто открываете программу и начинаете рисовать. Если вы не изучили программное обеспечение, вы находитесь в сложной ситуации. Поэтому вам нужно будет инвестировать в правильные материалы и правильное обучение у квалифицированного специалиста. Требуется некоторое время, чтобы привыкнуть к программному обеспечению, но это хорошо. Еще один аспект, который вы должны учитывать в отношении AutoCAD, заключается в том, что у него есть разные пакеты от разных поставщиков. Хотя в Хайдарабаде есть много курсов Autocad auto cad, вы полжны быть очень осторожны, прежде чем выбирать. Как преподаватель, я всегда выбираю собственную лицензию AutoCAD, чтобы студенты могли получить реальную пользу от изучения AutoCAD. На самом деле, многие студенты не могут получить достаточно преимуществ от других лицензионных пакетов. Трудно описать, сколько времени и энергии я вложил в этот конкретный аспект программного обеспечения. Но, в конце концов, мой менеджер по дизайну не смог достаточно порекомендовать мне AutoCAD. Когда вы доберетесь до этого уровня, все, что вы делаете с AutoCAD, будет считаться почти священным. Но после пары лет экспериментов с одним инструментом рисования за другим, замены ему действительно нет. Для небольших проектов можно рассмотреть несколько других подобных программных пакетов. Но вы все равно не сможете достичь того же уровня точности.

<https://www.loolooherbal.in/wp-content/uploads/2022/12/dardori.pdf> <https://www.textaura.com/wp-content/uploads/2022/12/prymcic.pdf> <https://pelangideco.com/wp-content/uploads/2022/12/jenberd.pdf> <http://climabuild.com/wp-content/uploads/2022/12/olemig.pdf> <https://www.wangfuchao.com/wp-content/uploads/2022/12/Autodesk-AutoCAD-3264bit-2023.pdf> <http://mundoconsultoria.com/?p=575> <https://sazakacademy.com/wp-content/uploads/2022/12/AutoCAD-For-Windows-2023.pdf> [https://www.articlemarketingitaliano.it/wp-content/uploads/2022/12/Autodesk\\_AutoCAD.pdf](https://www.articlemarketingitaliano.it/wp-content/uploads/2022/12/Autodesk_AutoCAD.pdf) <https://www.alloggicasevacanze.com/wp-content/uploads/2022/12/refcael.pdf> <https://instafede.com/autocad-2019-23-0-скачать-полная-версия-с-серийным-к/> <https://ayusya.in/скачать-автокад-2004-portable/> <https://thetouringpandas.com/wp-content/uploads/2022/12/PORTABLE.pdf> [https://blessedtimony.com/wp-content/uploads/2022/12/2019\\_\\_TOP.pdf](https://blessedtimony.com/wp-content/uploads/2022/12/2019__TOP.pdf) <https://www.pinio.eu/wp-content/uploads//2022/12/ehaval.pdf> <https://www.cooks.am/wp-content/uploads/2022/12/karmsha.pdf> <http://areaspettacoli.com/wp-content/uploads/AutoCAD-64-Bits-2023.pdf> <https://bodhirajabs.com/wp-content/uploads/2022/12/eletyeyr.pdf> http://www.oltreifioridibach.com/index.php/2022/12/17/скачать-рамку-автокад- verified / <http://debbiejenner.nl/скачать-бесплатно-autodesk-autocad-с-кейгеном-лице/> <https://gyllendal.com/wp-content/uploads/2022/12/AutoCAD-64-Bits-2023.pdf>

Лучше всего познакомиться с кем-то, у кого есть опыт использования AutoCAD. Лучше всего учиться у другого человека, который раньше использовал программы AutoCAD. Насколько сложно изучать AutoCAD, зависит от того, насколько вы хотите участвовать в процессе черчения. Если вы хотите выполнить работу с наименьшими возможными затратами или просто выполнить простые задачи по черчению, тогда программа покажется вам простой и увлекательной. После того, как вы овладеете базовыми знаниями и научитесь использовать все методы для создания базовых проектов и графики в AutoCAD, вы сможете поднять свои навыки и опыт работы с AutoCAD на новый уровень. Опытные пользователи AutoCAD рекомендуют находить и копировать сложные и профессиональные инженерные чертежи. Еще один хороший совет — присоединяйтесь к сообществам и форумам AutoCAD и спрашивайте, как делать сложные вещи. Вы можете узнать, как использовать программное обеспечение AutoCAD, несколькими способами, в том числе с помощью онлайн-учебников и видео. Однако программное обеспечение может быть сложным, и его может быть трудно полностью изучить самостоятельно. В этом могут помочь формальные программы обучения. Благодаря структурированным занятиям по AutoCAD вы можете шаг за шагом развивать свои навыки работы с программным обеспечением и развивать более глубокое базовое понимание его использования для разработки проектов. Кажется, что каждая недавняя перестановка этого продукта становится все более сложной и запутанной для начинающих пользователей. У меня есть ощущение, что более опытные пользователи знают многие основные команды и способы адаптации, но мне кажется, что их сложнее использовать, если вы не сообразительны. Теперь, когда вы понимаете, насколько сложно изучать AutoCAD, вам может быть интересно, почему я рекомендую вам начать с изучения основ. Что ж, это довольно просто. Чтобы изучить AutoCAD, вам действительно нужно использовать несколько инструментов. Как только вы получите общее представление о том, как должно работать это программное обеспечение САПР, вы можете начать выбирать отдельные инструменты и использовать их для создания моделей.После этого вы можете создавать сложные модели, комбинируя различные инструменты, которые можно использовать вместе. Наконец, вы можете применить базовую концепцию программного обеспечения к создаваемой вами сложной модели. Может потребоваться некоторое время, чтобы понять, как работает AutoCAD, но это не составит труда, как только вы начнете.